#### Lecture 11 - Recursion

# Housekeeping

- Plan for the rest of the course
	- Today: recursion
	- Next week: generics and collections
	- Next week+1: practical programming
		- Send me your requests!
	- Final lecture: course recap
		- Send me your requests!

# Housekeeping

- Easter re-exams
	- Part A only
	- 8/4, SB building
	- **NOT** the huge SB multisal!
	- Register in Ladok, starting from 11/2
	- For extended time, etc: contact tentamen.stodet@chalmers.se
	- You can **NOT** lose points at the exam review!

#### Quiz time!

# qui.su/4NfF

#### OOP recap

- If class A extends class B, then:
	- Every public method and instance variable of B, is now also part of A
	- We can use an object of class A as though it were of class B
	- Constructors in A may use super(…) to chain constructors in B

#### OOP recap

- If class A extends class B, then:
	- A can *override* methods from B
	- That is, if a method m is defined in B, A can provide its own version of that method.
	- A class which overrides a method m can use super.m(…) to call its superclass' version of m instead of its own

#### OOP quiz time!

qui.su/4NfF

#### Example - Factorial

The function n! (the **factorial** of n) is defined to be:

 $n! = 1.2...n$ 

We can define this recursively:

 $0! = 1$ 

 $(n+1)! = n! * (n+1)$ 

#### How Does It Work?

THE STACK

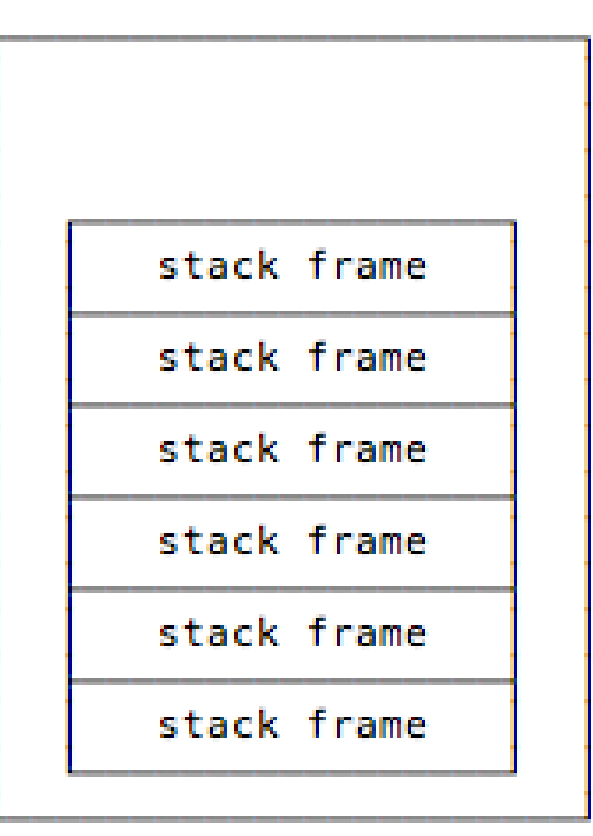

Image from <https://alvinalexander.com/scala/fp-book/recursion-jvm-stacks-stack-frames> Example – number of zeros in (the decimal representation of) a number

#### **Iteration vs Recursion - Exponentiation**

#### Recursion vs Iteration

- It is always possible to rewrite a recursive function so that it is not recursive.
- Iterative methods are usually faster and use less memory
- Recursive methods can be easier to read, modify, test and debug
- Very useful for "backtracking" solutions

#### Leonardo of Pisa ("Fibonacci") wrote *Liber Abaci* in 1202:

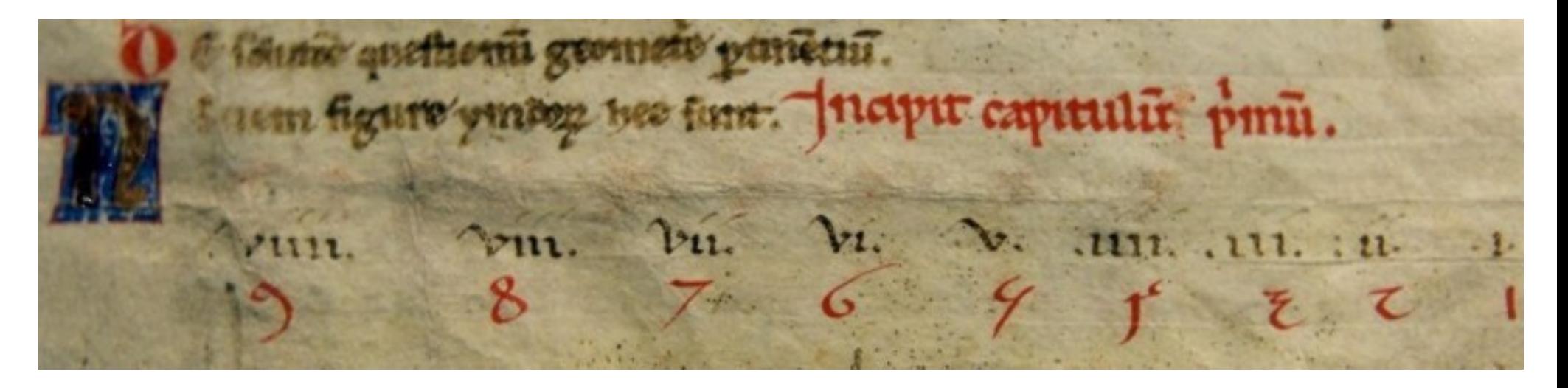

One of the puzzles from *Liber Abaci*:

A newly born pair of rabbits, one male, one female, are put in a field;

rabbits are able to mate at the age of one month so that at the end of its second month a female can produce another pair of rabbits;

rabbits never die and a mating pair always produces one new pair (one male, one female) every month from the second month on.

How many pairs will there be in one year?

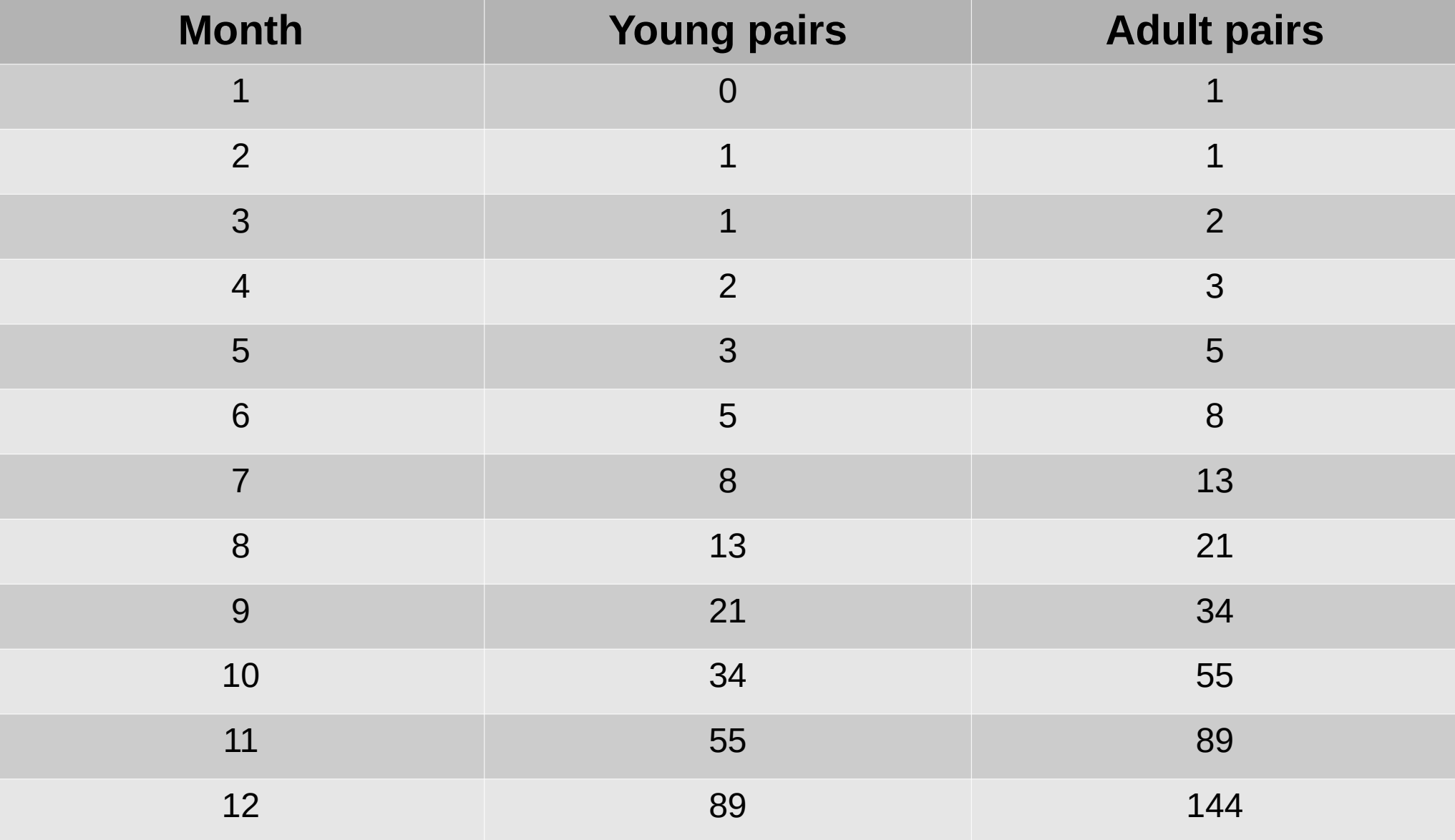

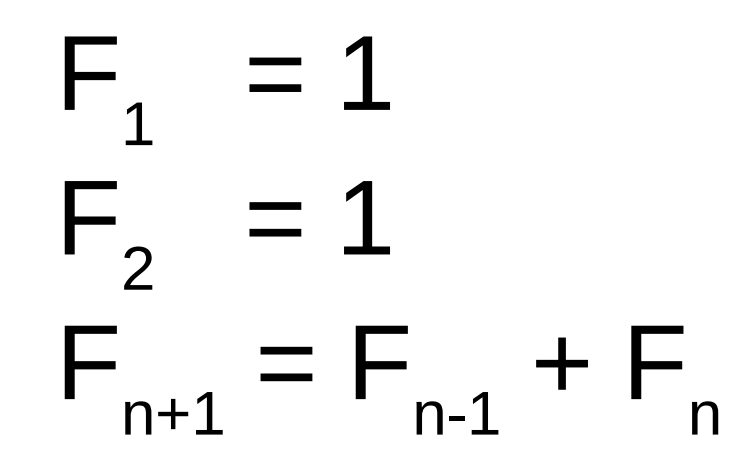

#### Break + quiz time!

qui.su/4NfF

#### Towers of Hanoi

<https://www.mathsisfun.com/games/towerofhanoi.html>

## Divide-and-Conquer

To solve a problem on a big case:

Just assume you know how to solve it on a smaller case!

#### **Example: Binary Search**

To find an element n in a **sorted** array a[]:

- If a $\Box$  is empty, fail
- Compare n to the middle element a<sup>[j]</sup>
- If they are equal, return i
- If n is smaller, **find n in the subarray a[0],...,a[i-1]**
- If n is larger, **find n in the subarray a** [i+1], ..., a [a.length-1]

Towers of Hanoi Can we implement an algorithm for it? <https://www.mathsisfun.com/games/towerofhanoi.html>

## How to Write a Good Recursive Method

- The method should contain an if-statement
- One branch of the if-statement (the base case) returns without recursing
	- There can be more than one
- The other branches involve recursive calls in which the parameter is smaller in some sense.

# The Compiler/IDE Cannot Help You!

- It is impossible to write a program that will decide correctly whether any recursive function always terminates
	- This is an instance of the Halting Problem

## Reading and Exercises

#### ● **Reading**

– *Java Direkt med Swing* 19.4

#### ● **Exercises**

- *Java Direkt med Swing* exercises 19.5, 19.6
- Bonus Exercises: Sorting, fix the bug(s) in this lecture's code